## **Solucionario del Examen Final de Cálculo Numérico (MB535)**

# **Sólo se permite el uso de una hoja de formulario**

# **Pregunta 1 Elija 4 de las 5 subpreguntas:**

a) Dado el problema de valor inicial

$$
\begin{aligned} \n\mathcal{K}_1 &= 0.2x_1 + x_2x_3 + 0.3x_1x_2\\ \n\mathcal{K}_2 &= 2x_1x_2 - 5x_2x_3 - 2x_2^2\\ \n\mathcal{K}_3 &= x_1 + x_2 + x_3 - 1 = 0 \n\end{aligned}
$$

Condiciones iniciales  $x_1(0)=0.8$ ,  $x_2(0)=x_3(0)=0.1$   $0 \le t \le 1$ , h= 0.1

Complete lo que falta en código Matlab.

function  $[dx] = xdot(t,x)$ 

 $\gg$  [  $\qquad$  ]=ode45(

#### **Solución**

function  $[dx] = xdot(t, x)$ 

% x debe ser un vector de 2x1

$$
x(3)=1-x(2)-x(1)
$$
;

 $dx=[0.2x(1)+x(2)*x(3)+0.3*x(1)*x(2); 2*x(1)*x(2)-5*x(2)*x(3)-2*x(2)^2];$ 

 $>> [$  t,x ]=ode45( 'xdot',[0:0.1:1],[0.8;0.1]) ;

b) Sea 
$$
y'' + \frac{1}{\alpha^2} y = x^2
$$
  $y(0) = -2\alpha^4 + 1$ ,  $y'(0) = 0$ ,  $h=0.1$ ,  $\alpha \neq 0$ 

Aplique un paso por el método Euler mejorado.

# **Solución**

$$
\mathcal{R} = x_2
$$
\n
$$
\mathcal{R} = -\frac{1}{\alpha^2} x_1 + t^2
$$
\n
$$
F = \begin{bmatrix} x_2 \\ -\frac{1}{\alpha^2} x_1 + t^2 \end{bmatrix}
$$
\n
$$
X = \begin{bmatrix} x_1 \\ x_2 \end{bmatrix}
$$
\n
$$
X^{(1)}_E = \begin{bmatrix} -2\alpha^4 + 1 \\ 0 \end{bmatrix} + 0.1^* \left[ \begin{bmatrix} 0 \\ \frac{1}{\alpha^2} (2\alpha^4 - 1) \end{bmatrix} \right] = \begin{bmatrix} -2\alpha^4 + 1 \\ \frac{0.1}{\alpha^2} (2\alpha^4 - 1) \end{bmatrix}
$$

$$
X^{(1)} = \begin{bmatrix} -2\alpha^4 + 1 \\ 0 \end{bmatrix} + 0.05 \times \begin{bmatrix} 0 \\ -\frac{1}{\alpha^2}(-2\alpha^4 + 1) \end{bmatrix} + \begin{bmatrix} 0 + \frac{0.1}{\alpha^2}(2\alpha^4 - 1) \\ -\frac{1}{\alpha^2}((-2\alpha^4 + 1) + (-2\alpha^4 + 1)) + (0.1^2) \end{bmatrix}
$$
  
\nc) Para la integral  $\int_0^1 (2x^3 + 3) dx$ , other a signature matrix de  
\nRomberg:  $R = \begin{bmatrix} R_{11} & 0 \\ R_{21} & R_{22} \end{bmatrix}$  y determine el error de la aproximación  $R_{22}$ .

Solution  
\n
$$
h = 1
$$
\n
$$
R_{11} = \frac{h}{2} (f(0) + f(1)) = 4
$$
\n
$$
h = 1/2
$$
\n
$$
R_{21} = \frac{h}{2} (f(0) + 2f(1/2) + f(1)) = \frac{29}{8} = 3.625
$$
\n
$$
R_{22} = \frac{4R_{21} - R_{11}}{3} = \frac{7}{2}
$$
\n
$$
Ie = \left(\frac{x^4}{2} + 3x\right)\Big| 1 = \frac{7}{2}
$$
\n
$$
Error = 0
$$

d) Se desea evaluar una integral entre a y b con paso h usando la fórmula del rectángulo compuesta, complete la siguiente codificación en MATLAB.

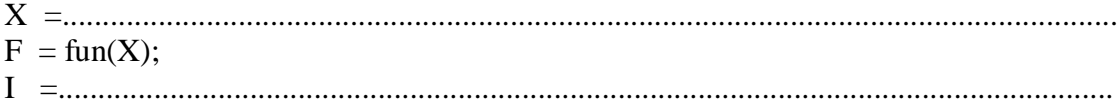

# **Solución**

 $X=a+h:2*h:b-h;$  $F=fun(X)$  $I=2*h*sum(F);$ 

e) Se desea tabular la función  $f(x) = \cos(x)e^x$  definida en  $[-\pi, \pi]$  mediante puntos equiespaciados. ¿Cuántos puntos son necesarios para que al interpolar linealmente entre dos valores consecutivos el error entre la función y el interpolante no supere a 0.5?

# **Solución**

$$
|f(x) - P_1(x)| = \frac{f''(\xi)}{2!}(x - x_0)(x - x_1) \le \frac{M}{2} \frac{h^2}{4} < 0.5
$$

Tomando como caso crítico 2  $x = \frac{x_0 + x_1}{2}$  y  $(\xi)$  $\pi \leq \xi \leq \pi$ ξ  $-\pi\leq \xi\leq$  $M = max |f''|$ como  $f''(x) = -2 \operatorname{sen}(x) e^x$ 

Entonces:  $M = 2 e^{\pi}$ , por lo tanto  $h < 0.2940$   $N > \frac{2\pi}{I} \Rightarrow N = 22$ *h*  $h < 0.2940$   $N > \frac{2\pi}{l}$ 

# **Pregunta 2**

El mástil de un barco construido con una nueva aleación de aluminio tiene un área transversal de 5.65 cm 2 . Se desarrollan pruebas para definir la relación entre esfuerzo (fuerza aplicada al material por unidad de área) y deformación (deflexión por unidad de longitud), cuyos resultados se muestran en la tabla:

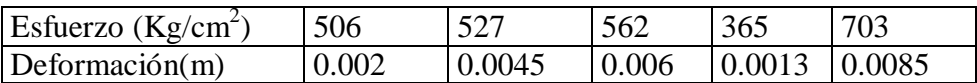

Encuentre la deformación del mástil del mástil debida a la fuerza del viento, evaluada en 2900 Kg para esto:

- a) Construir la tabla de diferencias divididas
- b) Realice la interpolación de Newton tomando dos, tres y cuatro puntos, de tal manera de tener el menor error posible. (Utilice 4 cifras decimales)
- c) Estime el error para cada caso.

## **Solución**

El punto de interpolación es:  $z = 2900/5.65 = 513.2743$ 

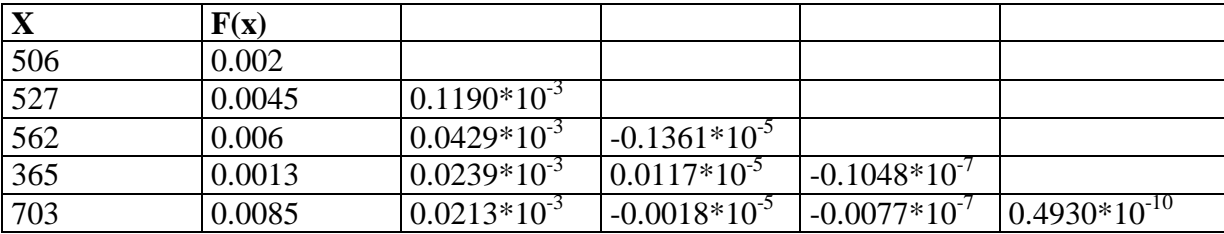

#### **Tabla de diferencias divididas**

Los polinomios interpolantes

 $P1(x)=0.002+0.1190*10^{3}(x-506)$   $\rightarrow P(z)=2.8660*10^{3}$ E1(x)=-0.1361\*10<sup>-5</sup>(x-506)(x-527)  $\rightarrow$  E1(z)= 1.3584e-004  $P2(x)=P1-0.1361*10^{-5}(x-506)(x-527)$   $\rightarrow$   $P(z)=3.0018*10^{-3}$ E2(x)= -0.1048\*10<sup>-7</sup>(x-506)(x-527)(x-562)  $\rightarrow$  E2(z)= -5.0990e-005  $P3(x)=P2(x)-0.1048*10^{-7}(x-506)(x-527)(x-562) \rightarrow P(z)=2.9508*10^{-3}$  $E3(x)= 0.4930*10^{-10}(x-506)(x-527)(x-562)(x-365)$   $\rightarrow E3(z)= 3.5561e-005$ 

# **Pregunta 3**

Un eje circular tiene un diámetro  $d(m)$  que varía con la posición axial  $x(m)$  según:

$$
d = \frac{0.02(1+x^2)}{e^x} \quad 0 \le x \le 3
$$

Una carga axial de 30000 N se aplica en un extremo del eje, cuyo módulo de elasticidad E es 2x10<sup>11</sup> N/m<sup>2</sup>. La elongación axial del eje es  $\Delta x(m)$  y está dado por:

$$
\Delta x = (P/E) \int \left(\frac{1}{A}\right) dx \quad A = \frac{\pi d^2}{4}
$$

 $A = \text{Área}$  de la sección transversal.

- a) Estime  $\Delta x$  aplicando la regla de Simpson  $1/3$  con 10 intervalos iguales.
- b) Deduzca una fórmula de integración exacta para todo polinomio cuadrático de la

forma: 
$$
\int_{-1}^{1} f(x) dx \approx a f(-3/4) + b f(0) + c f(3/4)
$$
.

c) Estime  $\Delta x$  aplicando la fórmula deducida en b) y comente las discrepancias, teniendo en cuenta que el exacto es 0.00309549.

# **Solución**

a) Reemplazando:

$$
\Delta x = \frac{30000x4}{2x10^{11}x\pi \ x0.02^2} \int_0^3 \frac{e^{2x}}{(1+x^2)^2} dx = k \int_0^3 f(x) dx = k \ Io
$$

Por Simpson 1/3:

$$
h = 0.3
$$
  
\n
$$
Io = \frac{h}{3} [f(0) + 4f(0.3) + 2f(0.6) + 4f(0.9) + 2f(1.2) + 4f(1.5) + 2f(1.8) + 4f(2.1) + ...
$$
  
\n
$$
\Lambda 2f(2.4) + 4f(2.7) + f(3)]
$$
  
\n
$$
Io = 6.48448314
$$
  
\n
$$
\Delta x = k \ Io = 0.00309611
$$

b) Considerando que será exacto para:  $\{1, x, x^2\}$ , planteamos el siguiente sistema de ecuaciones:

$$
a+b+c=2 \t a=\frac{16}{27}
$$
  

$$
\frac{-3}{4}a+\frac{3}{4}c=0 \t b=\frac{22}{27}
$$
  

$$
\frac{9}{16}a+\frac{9}{16}c=\frac{2}{3} \t c=\frac{16}{27}
$$

 $\overline{16}$ 

c) Haciendo el cambio de variable:  $x = \frac{3}{2}(t+1)$ 2  $x = \frac{3}{2}(t +$  $(1+x^2)$  $(t+1)$  $(1+(3/2(t+1))^2)$  $\int_{0}^{1} \frac{e^{t}}{(1+x^2)^2} dx = \int_{-1}^{1} \frac{e^{t}}{2} \frac{1}{(1+(3/2(t+1))^2)^2} dt = \int_{-1}^{1} F(t)$  $^{+}$  $=$  $+(3/2(t+$  $=$  $\ddot{}$ 1 1 3 0 1  $\left[2\left(1+(3/2(t+1))^2\right)^2\right]$  $3(t+1)$ 2 P 2  $2\left(1+\left(3/2\right)\left(t+1\right)\right)$ 3 1  $dt = |F(t) dt$ *t*  $dx = \int_{0}^{1} \frac{3}{2} \frac{e}{1}$ *x*  $e^{2x}$  **t**<sub>1</sub>,  $\int_1^1 3 e^{3(t)}$  $(0) + \frac{16}{25}F \div | = 6.4912$  $\Delta x = k$  *Io* = 0.00309931 4 3 27  $(0) + \frac{16}{27}$ 27 22 4 3 27  $\frac{16}{27}F\left(-\frac{3}{4}\right)+\frac{22}{27}F(0)+\frac{16}{27}F\left(\frac{3}{4}\right)=$  $\bigg)$  $\left(\frac{3}{4}\right)$  $\setminus$  $\left|+\frac{22}{27}F(0)+\frac{16}{27}F\right|$  $\bigg)$  $\left(-\frac{3}{4}\right)$  $\setminus$  $Io = \frac{16}{25}F\left(-\frac{3}{5}\right) + \frac{22}{25}F(0) + \frac{16}{25}F$ 

Considerando que el valor exacto es  $\Delta x = 0.00309549$ , el método de Simpson resulta ligeramente más preciso.

## **Pregunta 4**

Dado el problema de contorno

$$
\begin{cases} \mathcal{R} = \mathcal{R} + 2x + \cos(t) & t \in \left(0, \frac{\pi}{2}\right) \\ x(0) = -0.3, & x\left(\frac{\pi}{2}\right) = -0.1. \end{cases}
$$

- a) Aplicando el método de las diferencias finitas, aplique con  $h = \pi / 6$ . Debe indicar el procedimiento a seguir así como las operaciones intermedias.
- b) Use el método del disparo si dispone de la siguiente información obtenida usando el método de Euler con h=  $\pi/6$

 $S_0 = 0.12732$ <br>  $S_1 = -0.19686$ <br>  $Y_3(S_1) = -0.50624$  $Y_3(S_1) = -0.50624$  $S_2 = ?$  $Y_3(S_2)=?$ El resultado deberá reportarlo con 4 cifras decimales.

c) Para este caso, ¿Cuál de los métodos le dará el menor error si: *x*(t)= 10  $-\frac{\left(\sin t + 3\cos t\right)}{10}$  ?. Comente su respuesta.

#### **Solución**

a) Aplicando el método de las diferencias finitas, con  $h = \pi / 6$ . Debe indicar el procedimiento a seguir así como las operaciones intermedias.

| $x(0)=-0.3$ | ?       | ?       | $x\left(\frac{\pi}{2}\right)=-0.1$ |
|-------------|---------|---------|------------------------------------|
| $0$         | $\pi/6$ | $\pi/3$ | $\pi/2$                            |

$$
x_{i-1} - 2x_i + x_{i+1} = \frac{h}{2} (x_{i+1} - x_{i-1}) + 2h^2 x_i + h^2 \cos(t)
$$
  
\n
$$
(1 + \frac{h}{2})x_{i-1} + (-2 - 2h^2)x_i + (1 - \frac{h}{2})x_{i+1} = h^2 \cos(t)
$$
  
\n
$$
i=1,2 \qquad h = \frac{\pi}{6} \qquad t_1 = \frac{\pi}{6} \qquad t_2 = \frac{\pi}{3}
$$
  
\n
$$
\begin{bmatrix} -2(1+h^2) & 1-\frac{h}{2} \\ 1+\frac{h}{2} & -2(1+h^2) \end{bmatrix} \begin{bmatrix} x_1 \\ x_2 \end{bmatrix} = \begin{bmatrix} h^2 \cos(t_1) - \left(1+\frac{h}{2}\right)(-0.3) \\ h^2 \cos(t_2) - \left(1-\frac{h}{2}\right)(-0.1) \end{bmatrix}
$$
  
\n
$$
\begin{bmatrix} x_1 \\ x_2 \end{bmatrix} = \begin{bmatrix} -0.31018 \\ -0.23635 \end{bmatrix}
$$

b) Use el método del disparo si dispone de la siguiente información obtenida usando el método de Euler con h=  $\pi/6$ 

so= 0.12732  
\n
$$
s_1
$$
 = -0.19686  
\n $y_3(s_1)$  = -0.50624  
\n $y_2(s_2)$  = -0.50624  
\nB=-0.1

$$
s2 = s_0 + (s_1 - s_0) \frac{B - Y_3(s_0)}{Y_3(s_1) - Y_3(s_0)}
$$
  
\nS<sub>2</sub>=-0.05300  
\nAlgorithmo de Euler  
\n
$$
\begin{bmatrix} x_1^{(i+1)} \\ x_2^{(i+1)} \end{bmatrix} = \begin{bmatrix} x_1^{(i)} \\ x_2^{(i)} \end{bmatrix} + h \begin{bmatrix} x_2^{(i)} \\ x_2^{(i)} + 2x_1^{(i)} + \cos t_i \end{bmatrix}
$$
 i=0,1,2  
\n
$$
z = \begin{bmatrix} x_1 = y & x_2 = y' \\ -0.3 & -0.053 \\ -0.260369450014031 & 0.12868877513261 \\ -0.260369450014031 & 0.306300134077212 \\ -0.0999910748456075 & 0.455819646583687 \end{bmatrix}
$$

 $Y_3(S_2)=0.1000$ El resultado con 4 cifras decimales.

c) Para este caso,¿Cual de los métodos le dará el menor error si:

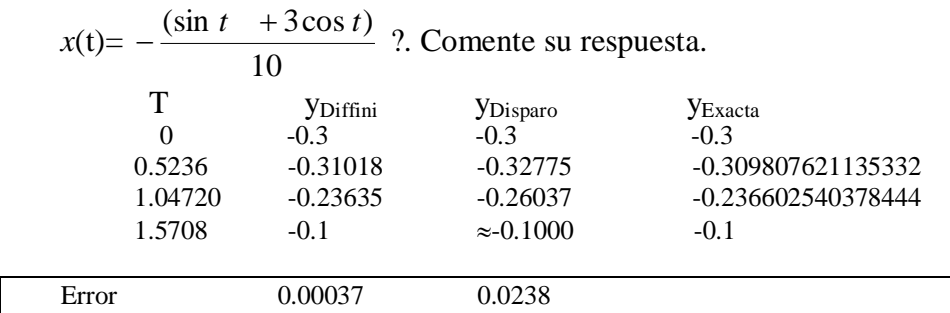

Se comete mayor error con el método del disparo, esto se debe por el método usado.

**Los Profesores**